## iTunesを使わずにiPhoneをバックアップ

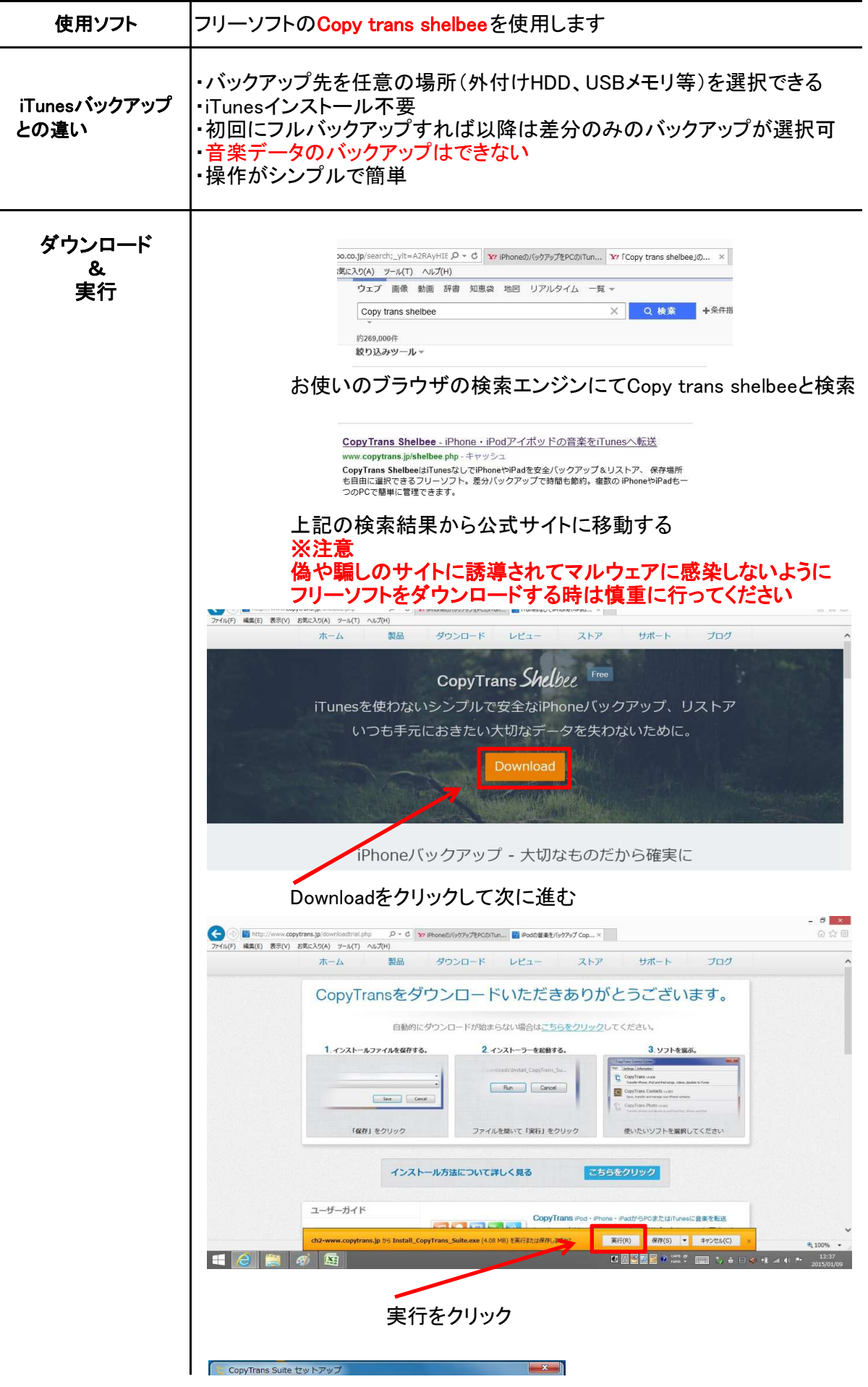

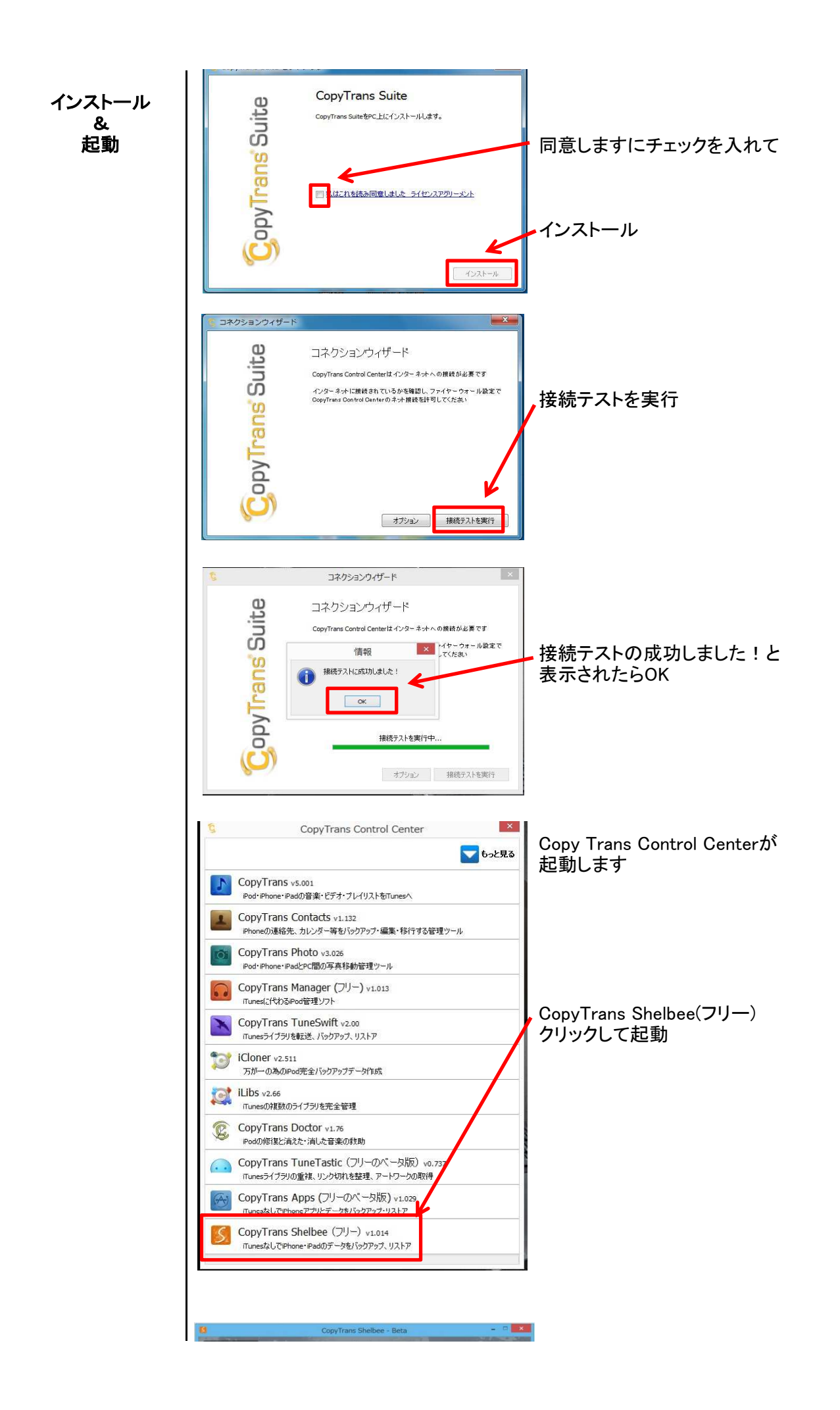

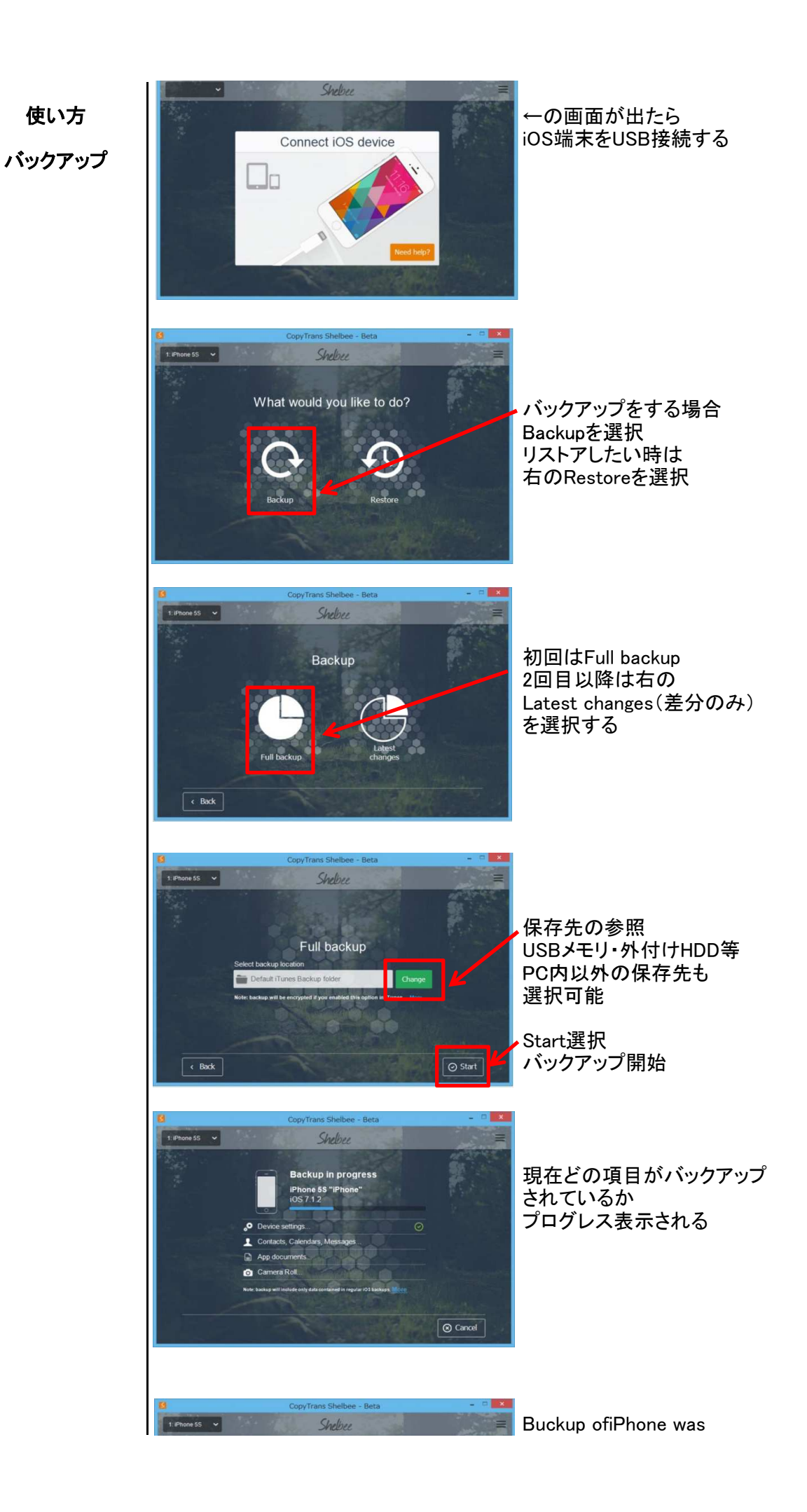

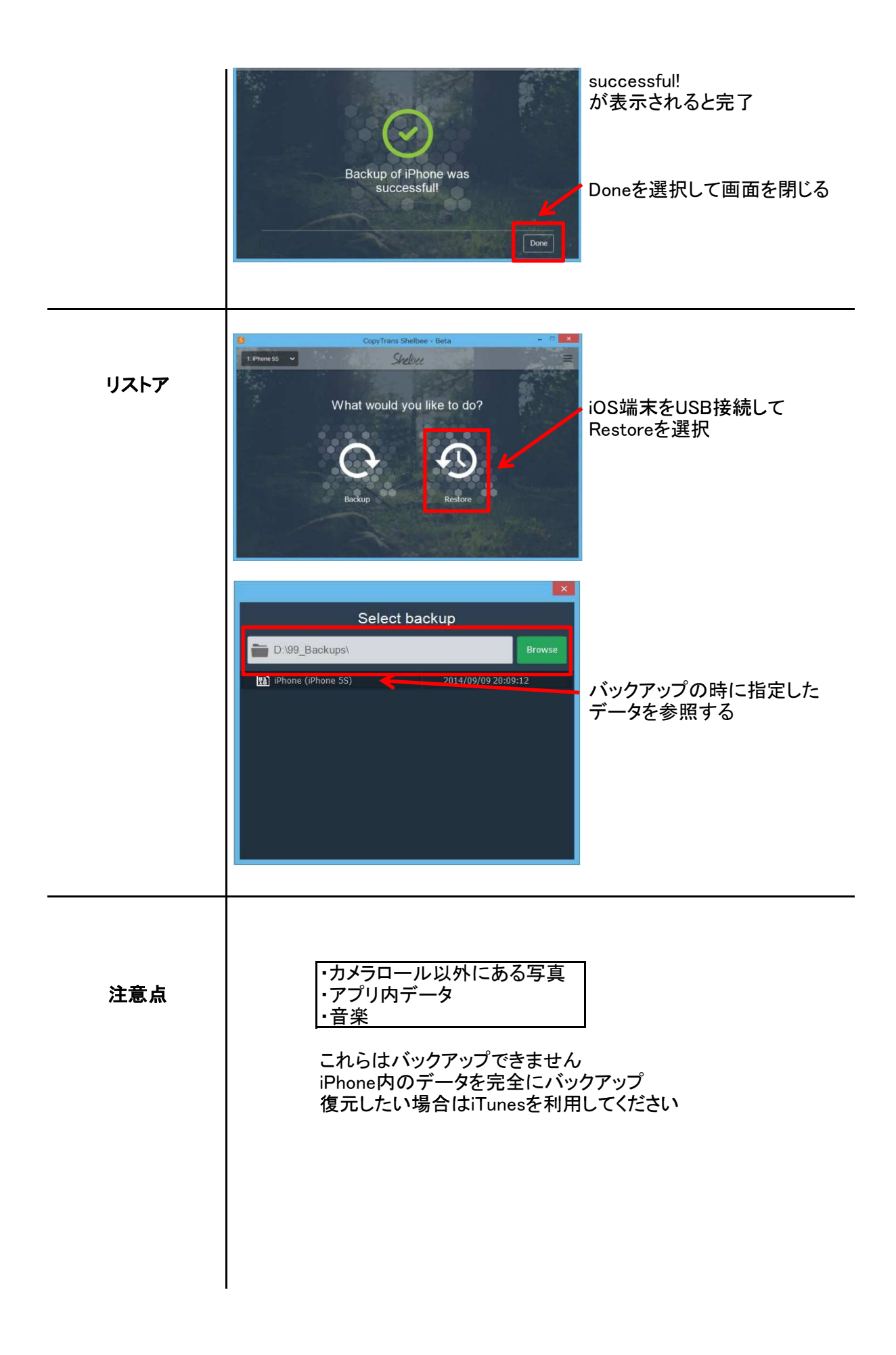